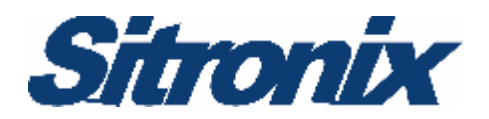

# ST2203U

## **8-Bit Microcontroller With 2K Bytes RAM**

## **Checklist**

**Version 2.0 2006/11/28** 

#### **Prelimin a r y**

Note: This is not a final specification.<br>Some parameters are subject to change.

**Sitronix Technology Corporation** 

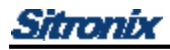

### **ROM CODE CHECKLIST**

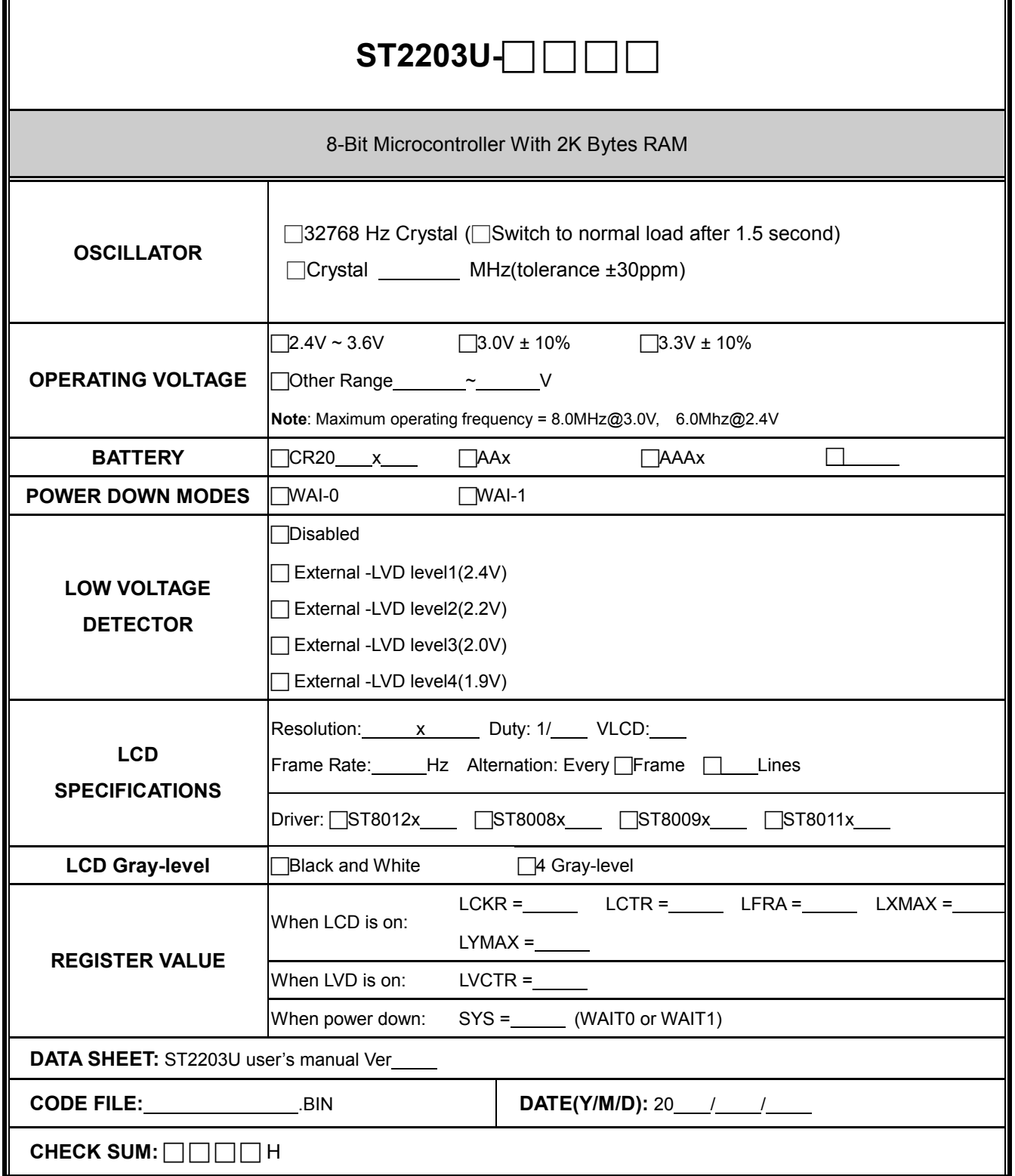

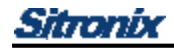

#### **Note:**

- a. File format must be binary and the extension should be ".BIN".
- b. File should be wrapped in ZIP format for transferring or e-mailing.
- c. Only single file is allowed.
- d. File length equals to 131072 (128x1024) bytes.
- e. Functions should be checked on the emulation board or by real chip.
- f. Electric characteristics of the emulation board are not identical with those of the real chip.

#### **CUSTOMER**

**COMPANY** 

**SIGNATURE** 

#### **SITRONIX**

FAE/SA

SALES

#### Project Name: DATE:

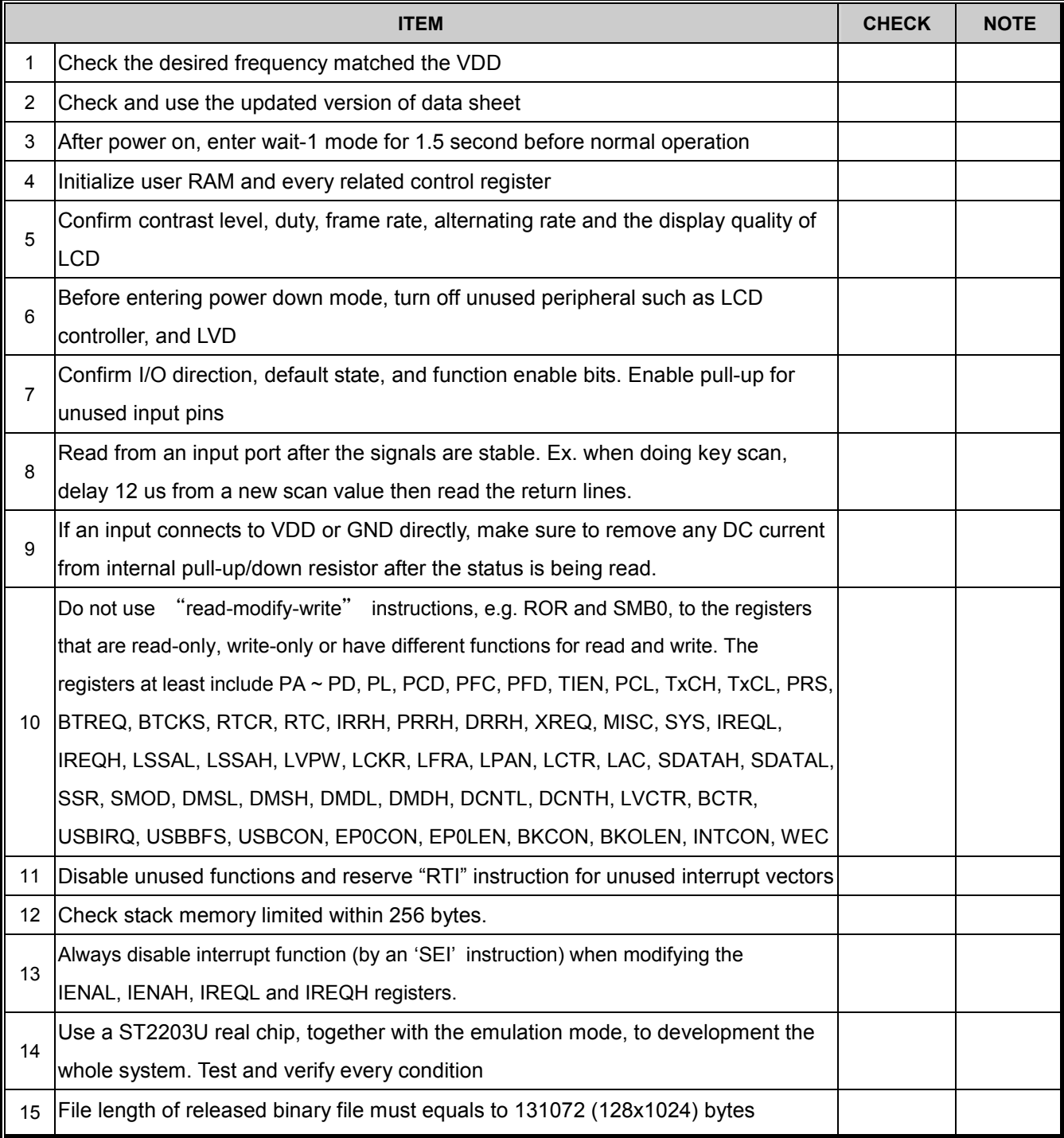

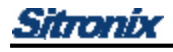

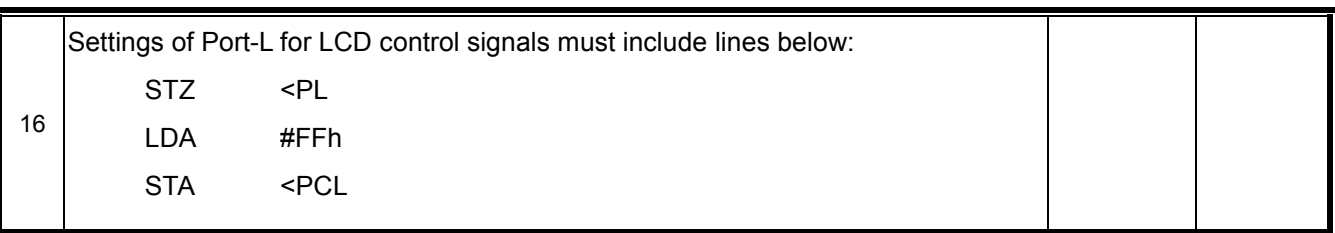

Engineer Manager

The above information is the exclusive intellectual property of Sitronix Technology Corp. and shall not be disclosed, distributed or reproduced without permission from Sitronix.